令和6年2月 1 日

会員各位

(一社)香川県薬剤師会

生涯教育部部⾧ 代田 英覚

第 12 回薬剤師のかかりつけ機能強化のための研修シラバスを活用した研修会

日ごろ、当部会の事業運営に格別のご高配を賜り、厚く御礼申し上げます。

さて、第 12 回薬剤師のかかりつけ機能強化のための研修シラバスを活用した研修会を次のとお り開催いたします。

会員の皆様にはぜひご参加くださいますようご案内申し上げます。

記

- 1 日 時 令和6年 2 月 27 日(火) 19:00~20:30
- 2 WEB 会議システム「ZOOM」ウェビナーによる配信
- ※スマートフォン、タブレットの場合、事前にアプリのインストールが必要となります。

3 講 演 座長:ミント調剤薬局 代田 英覚 先生 『漢方医学と薬局健康相談』 講師:シマヤ真鍋漢方薬局 真鍋 励次郎 先生

4 定 員 200 名 (先着順、事前申込み必須)

※定員に達した場合は申込みをしても視聴できない場合があります。

- 5 申込期限 令和6年 2 月 19 日(月)17 時まで
- 6 参 加 費 会員 無料 非会員 2,200 円(内消費税 10% 200 円) (インボイス登録番号 T6470005001263)
- 7 申込方法 県薬ホームページ(お知らせ)に掲載

## ※WEB 視聴の方法、研修認定単位取得等について、手順と注意事項を申し込みの前に必ずご 確認ください。

日本薬剤師研修センター研修認定制度 認定単位 1 単位 申請中 主催:香川県薬剤師会 共催:丸亀市薬剤師会

## 申込フォームは次ページから

### $\begin{array}{ccc} \Downarrow & & \Downarrow & & \Downarrow \end{array}$

# 第 12回薬剤師のかかりつけ機能強化のための研修シラバスを 活用した研修会(2/27)へ WEB 参加を希望の先生方へ

この研修会は、日本薬剤師研修センターの時限的特例に基づき、厳格な運用を求められております。 先生方のご理解とご協力をよろしくお願いいたします。

## ◆参加登録方法

登録に際しましては、下記の URL から参加申し込みのフォームにて必要事項を入力してください

URL https://zoom.us/webinar/register/WN\_euErzN70TrGGwiHgXrb9Lg

また、スマートフォン等で QR コードを読み取れる場合は、

右の QR コードをご利用の上、お申込みください。

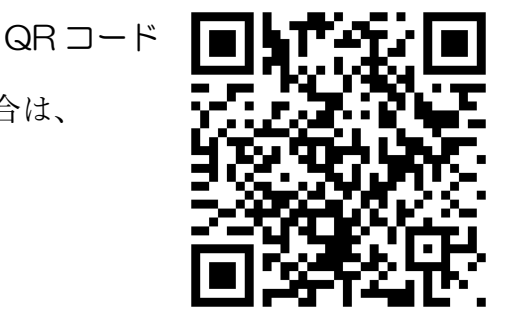

-登録確認-

·ウェビナーに登録いただくと直ぐに「正常に登録されました」と表示された画面に代わりま す。また、登録いただいたメールアドレスに ZOOM から「第12回薬剤師のかかりつけ機能強化 のための研修シラバスを活用した研修会確認」というメールが届きます。

#### ◆参加料について

- ・参加料は、香川県薬剤師会会員は無料となります。 なお、非会員の方は 1 名につき 2200 円の参加料をお願いします。 参加料は口座振込みになります。(振込手数料は各自でご負担ください。) 開催中止の場合を除き、いかなる理由におきましても振込後の返金対応はできません。
	- 振込口座: 百十四銀行 県庁支店 普通 0750796 口座名義: 一般社団法人香川県薬剤師会 会長 久間一德 (欠 カズノリ)

#### ◆視聴方法

・2月22日までに専用の招待 URL をメールでお送りします。 当日参加用 URL をクリックすると視聴ページへアクセスできます。 招待メールが 22 日までに来ない場合はメールにてご連絡ください。

(shougaikyouikubu@gmail.com)

 $\downarrow$ 

↓

(招待メールが迷惑メールに分類され気づかれないケースが見られます。お問い合わせの前に 迷惑メールボックスをご確認ください。また携帯電話のキャリアメールをご使用の方は PC か らのメールが受信できる設定にしておいてください。)

- クリックして視聴者のメールアドレスと氏名を入力する画面において必ず申し込みを行った ものと同じ連絡先と氏名の入力をお願いします。(申し込みにない氏名の方の WEB 視聴はお 断りさせていただきます。)
- ・研修会を受講中にキーワードを 2 つ掲示します。(必ず書き留めておいてください。)

研修会から退出すると直ぐに、「キーワード入力用画面」が表示されます。キーワ ード等を入力してください。

この画面でしかキーワードを報告できません。注意してください。

# 重要:必ずご確認ください。

Zoom ウェビナーの招待はメールで2月22日までに送信します。 Zoom ウェビナーに入る際のお名前は、申し込まれた氏名に設定してください。 視聴後、キーワードの回答をお願いします。 回答の締め切りは研修会終了後30分以内です。 19:00 以降に参加された方、20:30 より前に退出された方には研修受講単位の付与ができま せん。時間厳守でお願いします。 キーワードの報告がない方、不一致の方にも付与はできませんのでご注意ください。

≪オンライン講演会に関するポリシー≫

\*オンライン講演会で投影される情報(文字、写真、図、イラストなど)は、著作権の観点から二次利用をお控 えいただきますようお願いいたします。